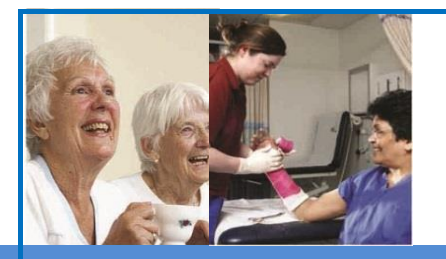

#### **DiADeM**

A tool to support the diagnosis of Moderate to advanced Dementia in care home settings

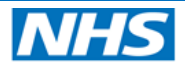

**Yorkshire and the Humber Clinical Networks Code4Health** 

## **Diagnosing Advanced Dementia Mandate**

### **DiADeM**

# **DiADeM App**

### **Diagnosing Advanced Dementia Mandate**

Instruction Manual for App Users

August 2017

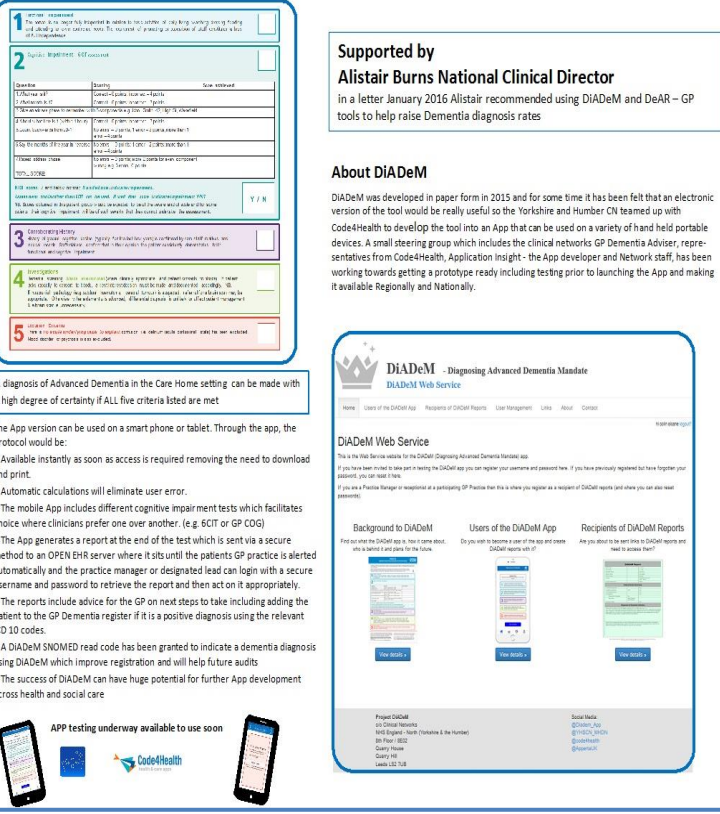

l<br>L

**QUICK GUIDE** – The screens in the DiADeM App are very straight forward and should be easy to follow, below are a quick guide to the steps in the process of a DiADeM assessment. The pages following this 'Quick Guide' give further detail about the DiADeM project and describe in more detail each screen you will see on the App.

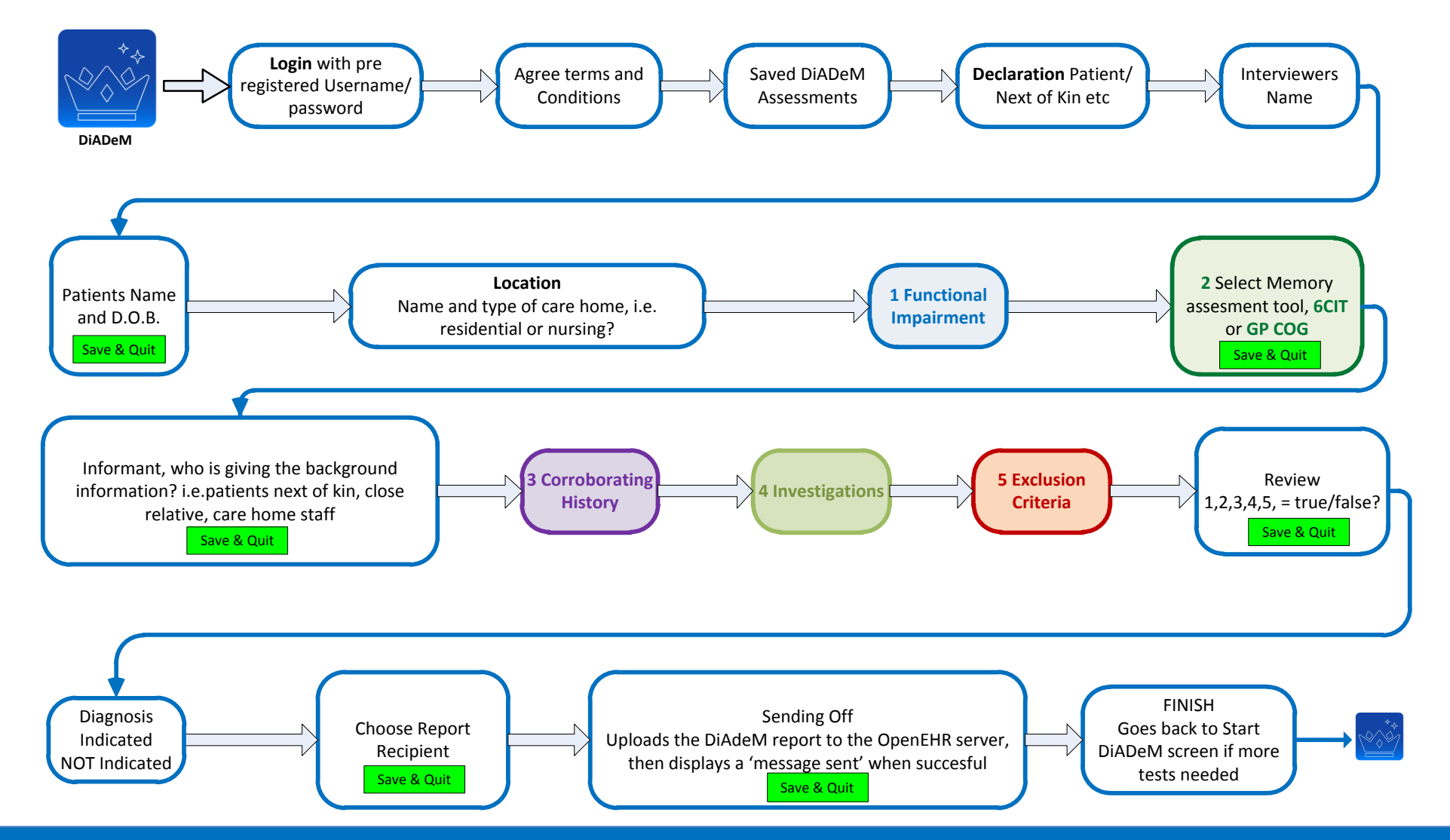

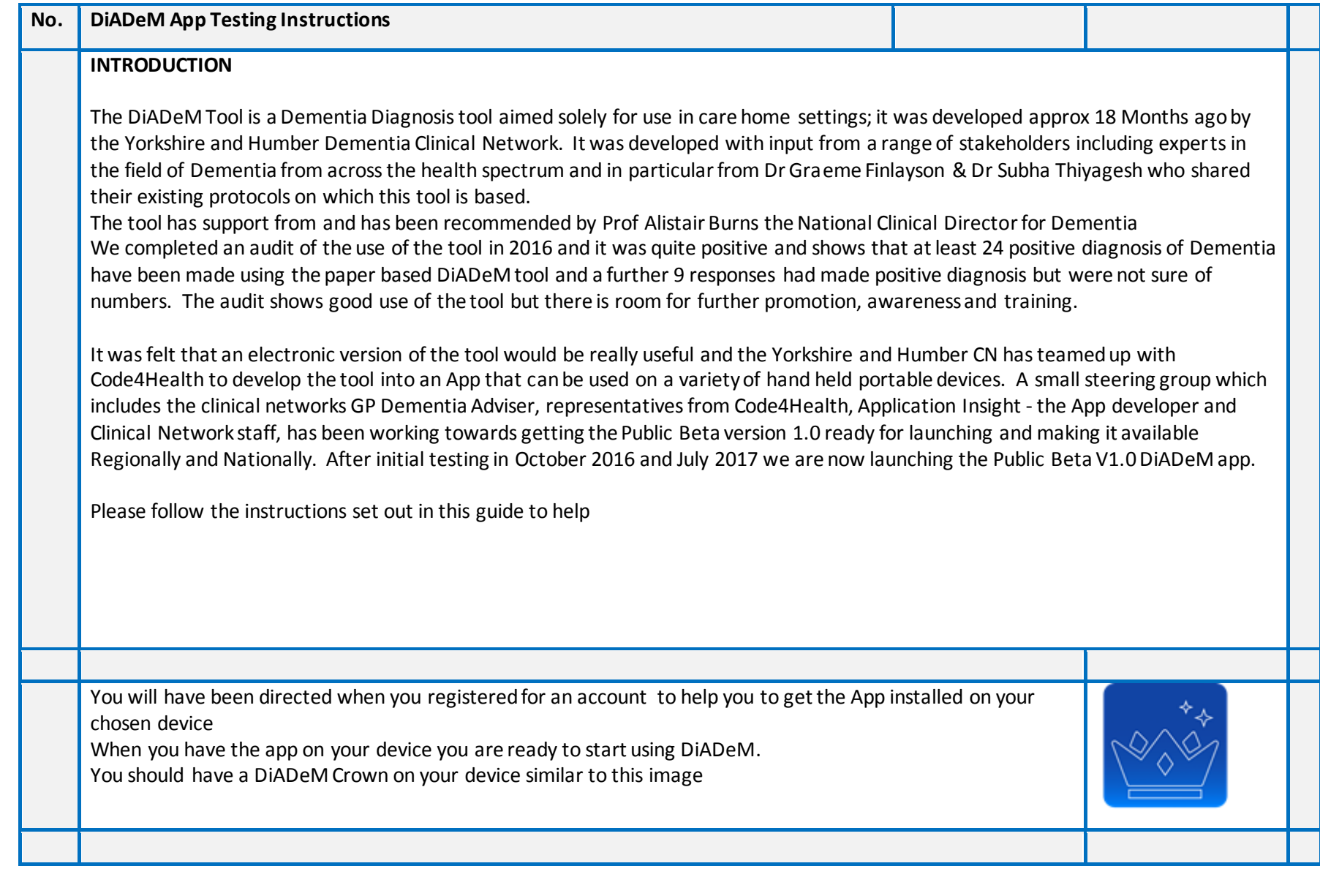

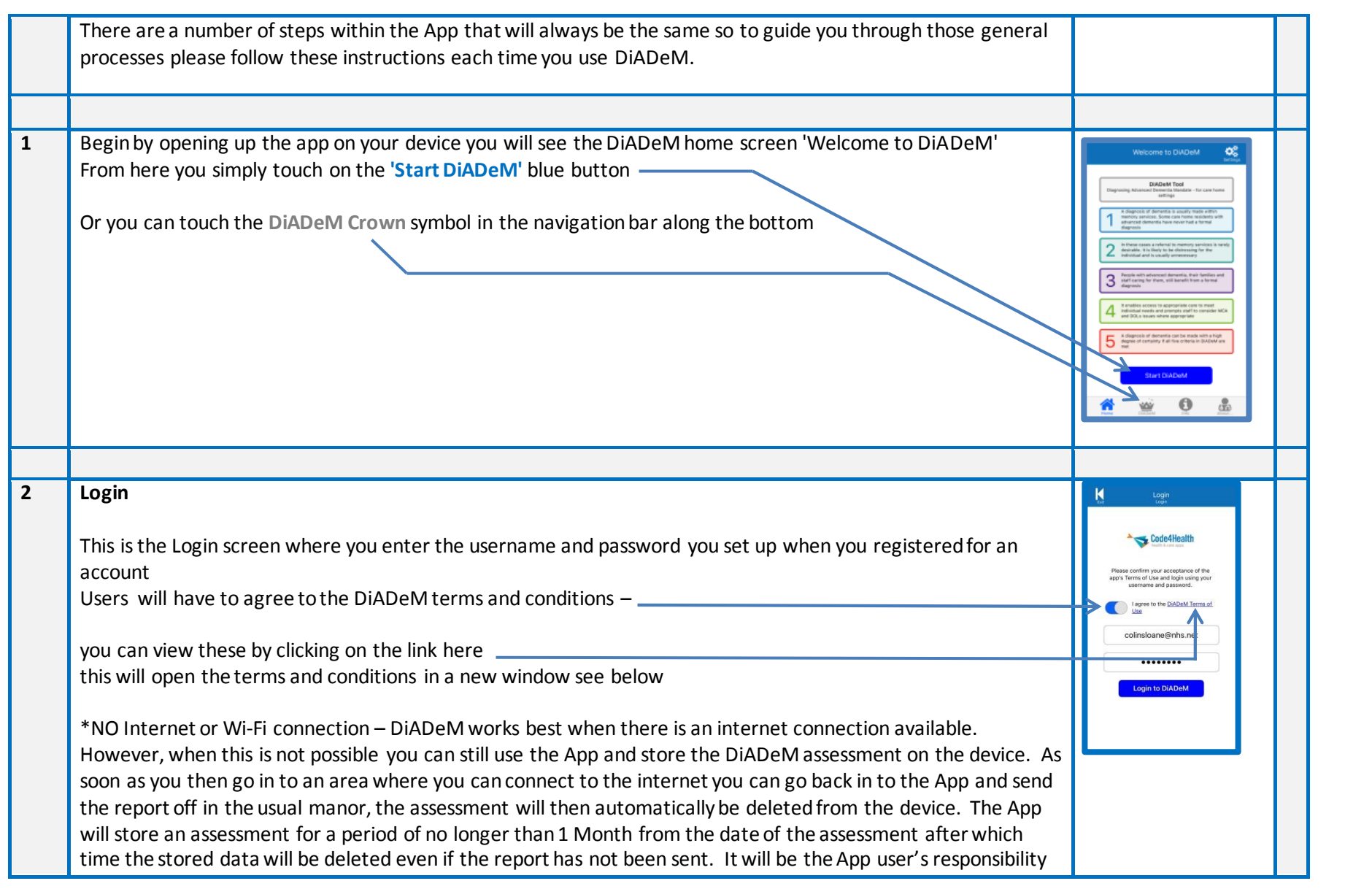

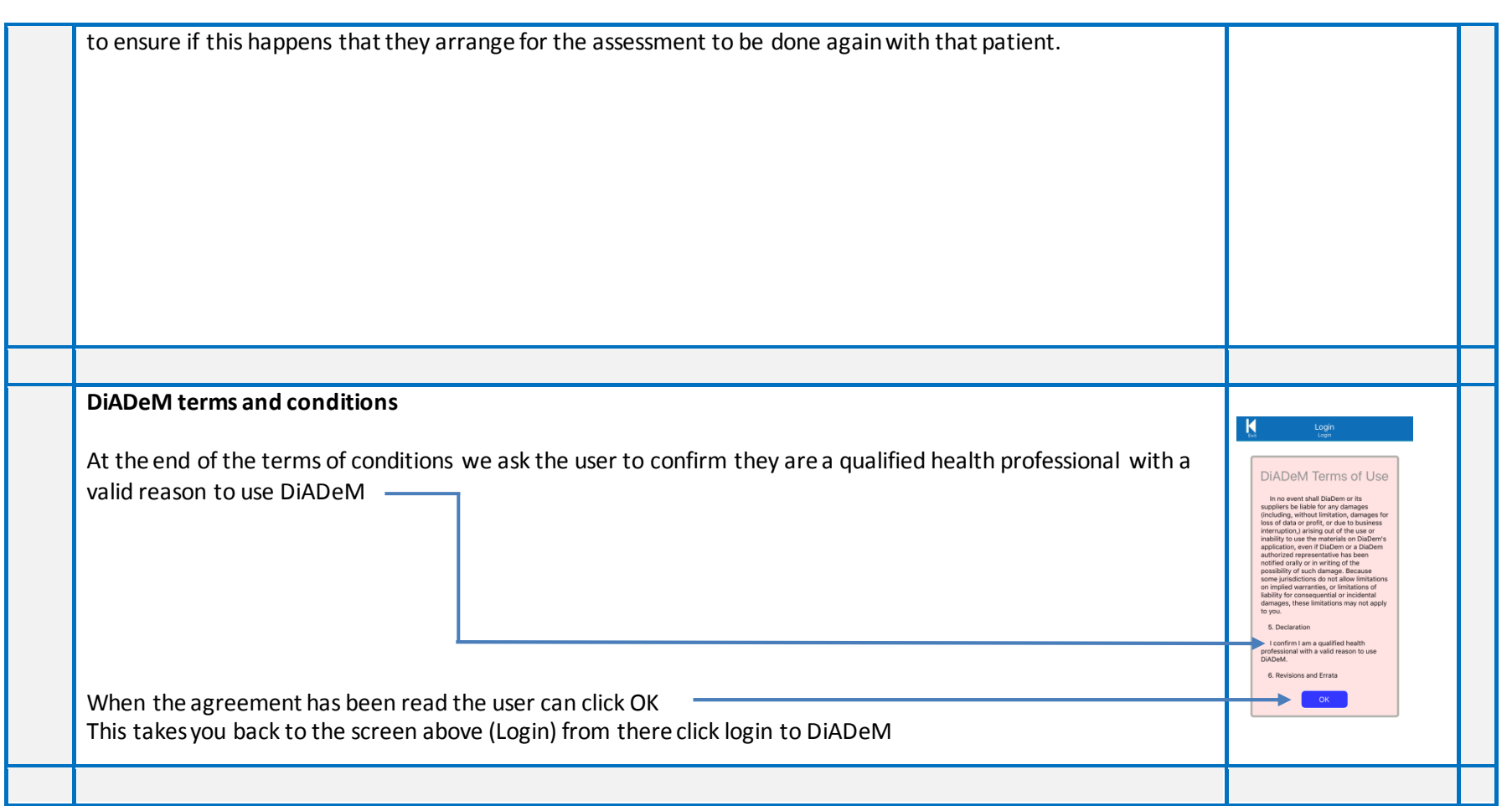

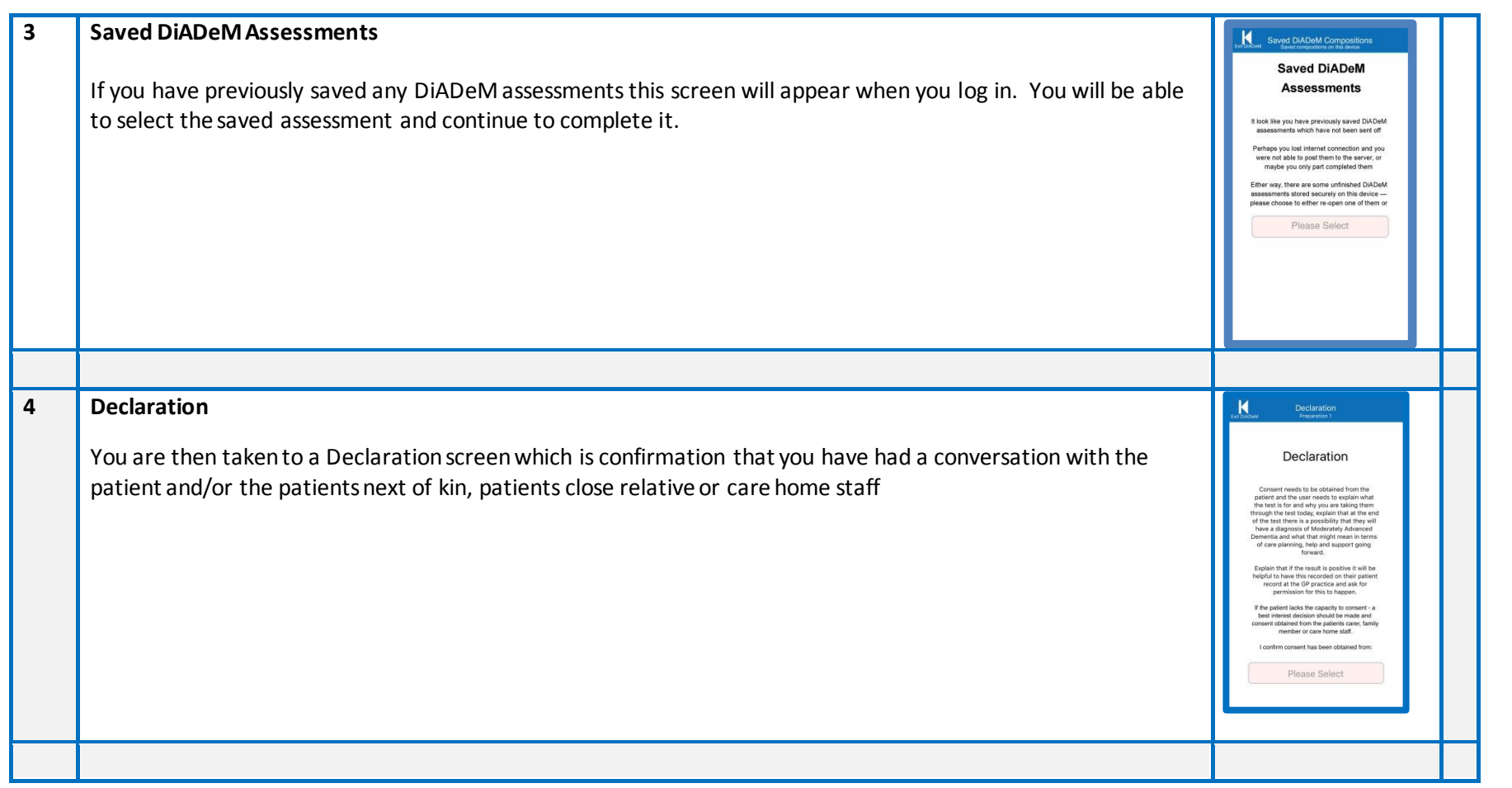

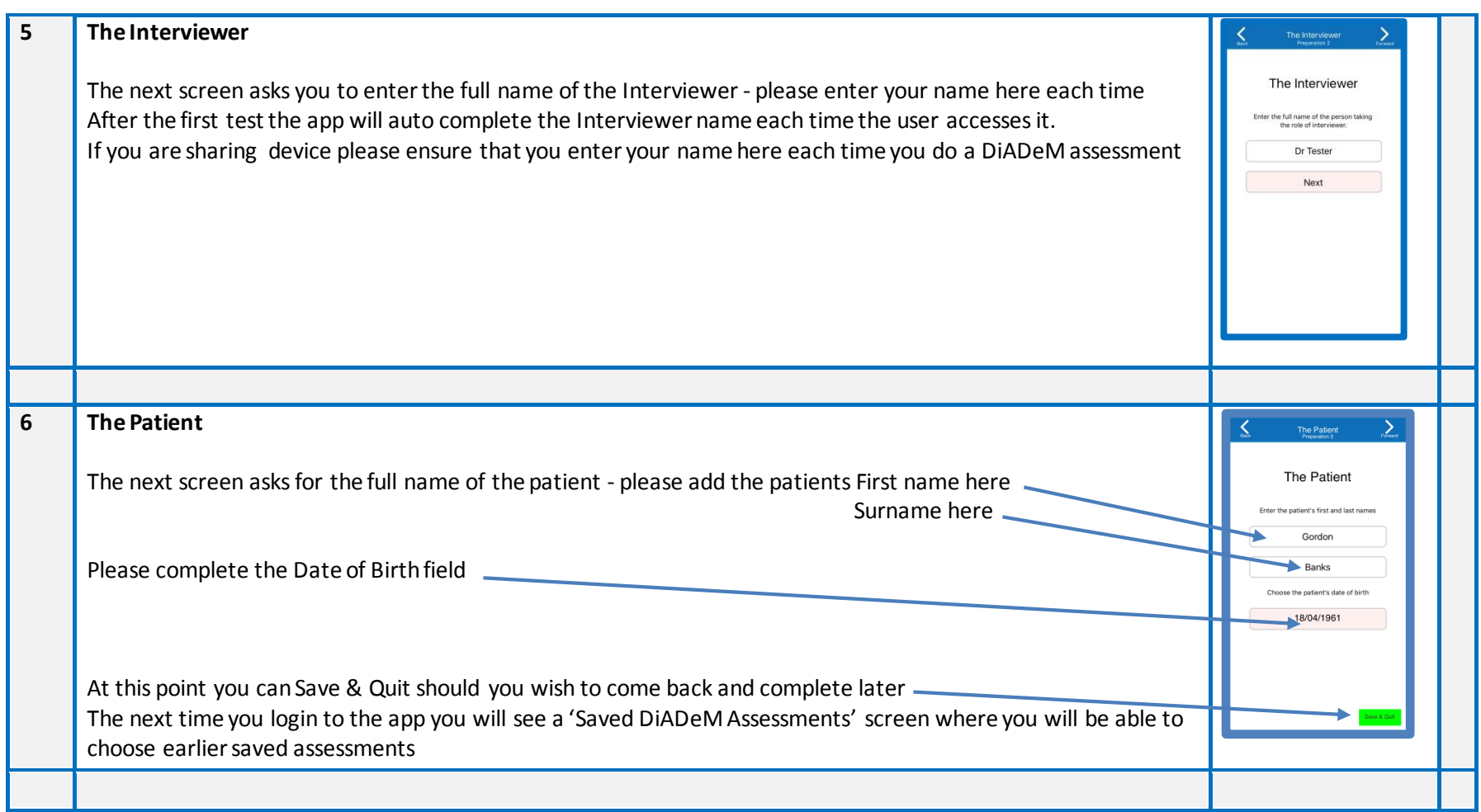

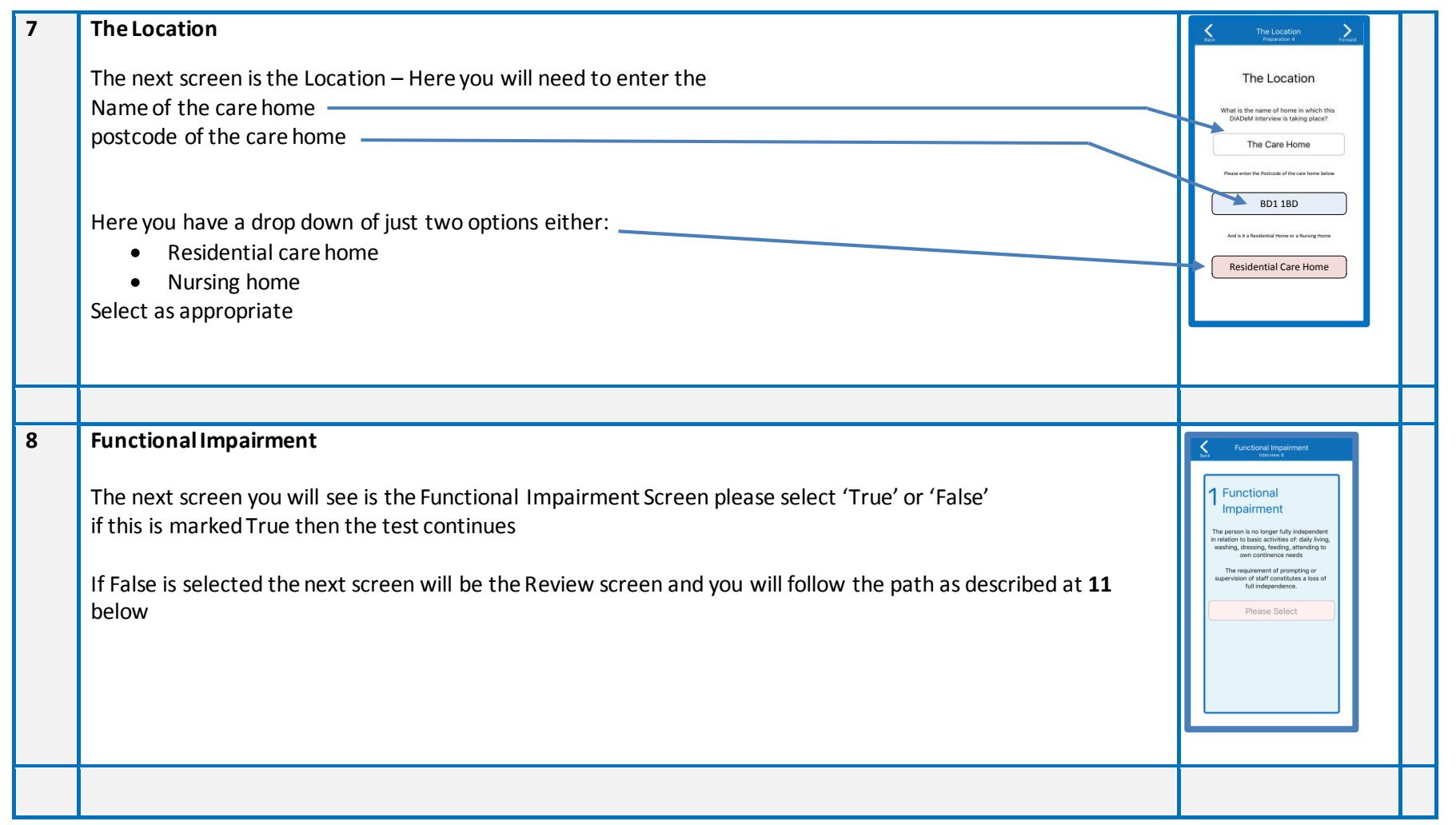

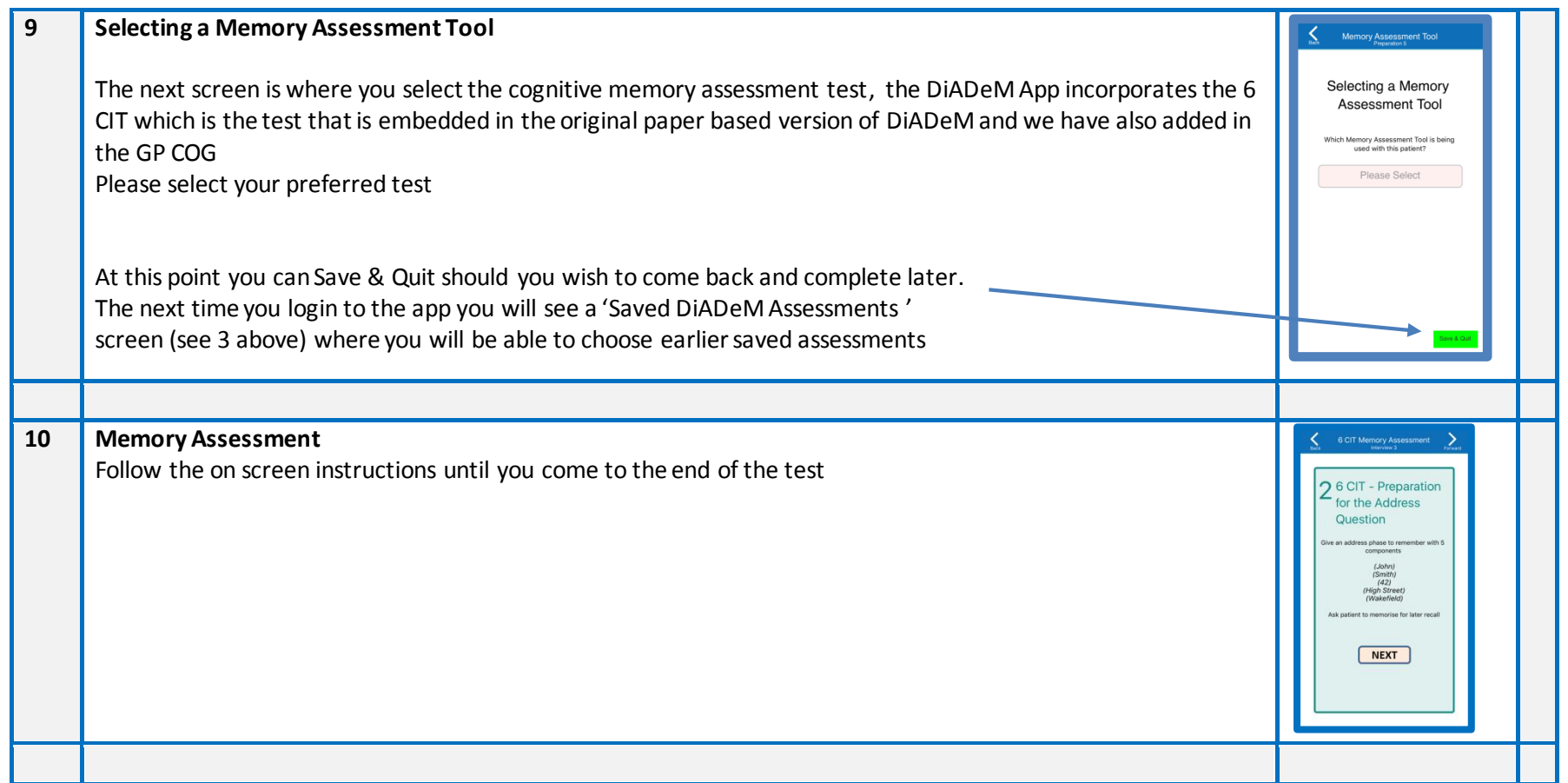

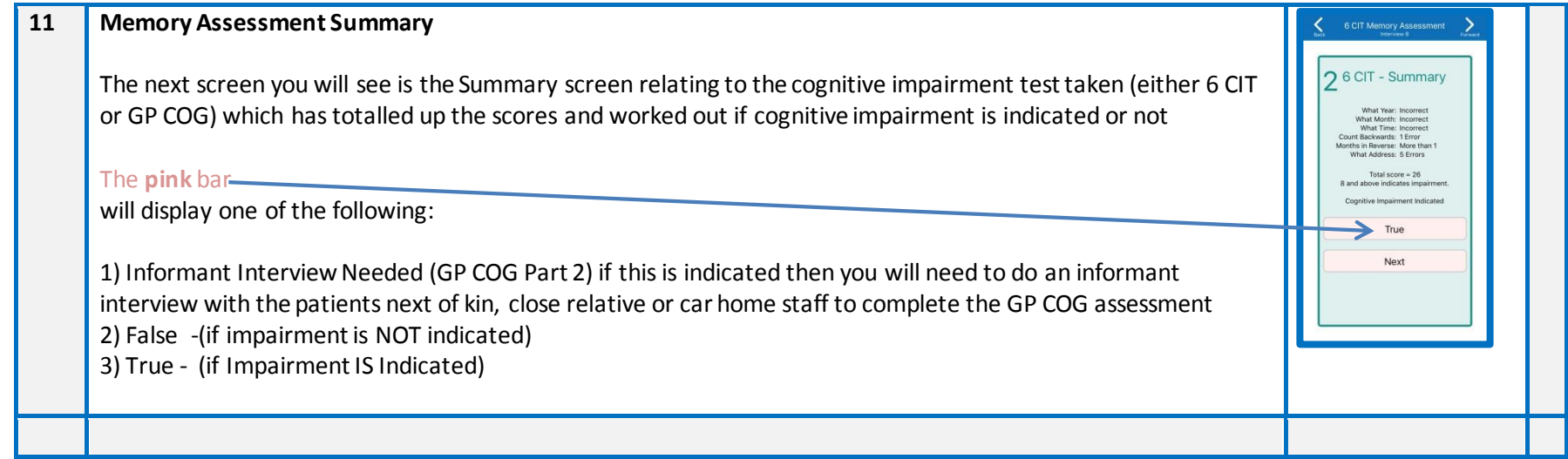

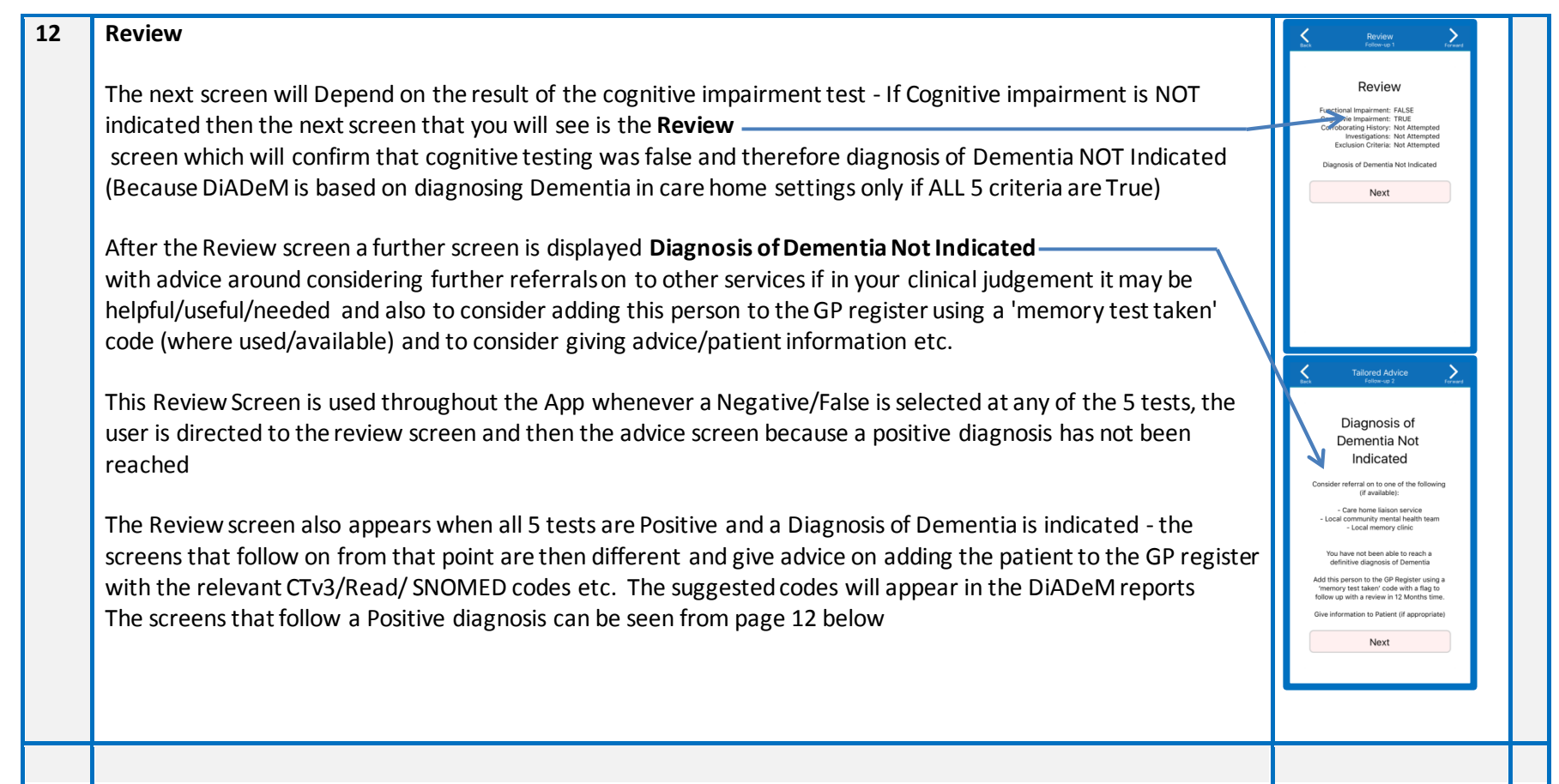

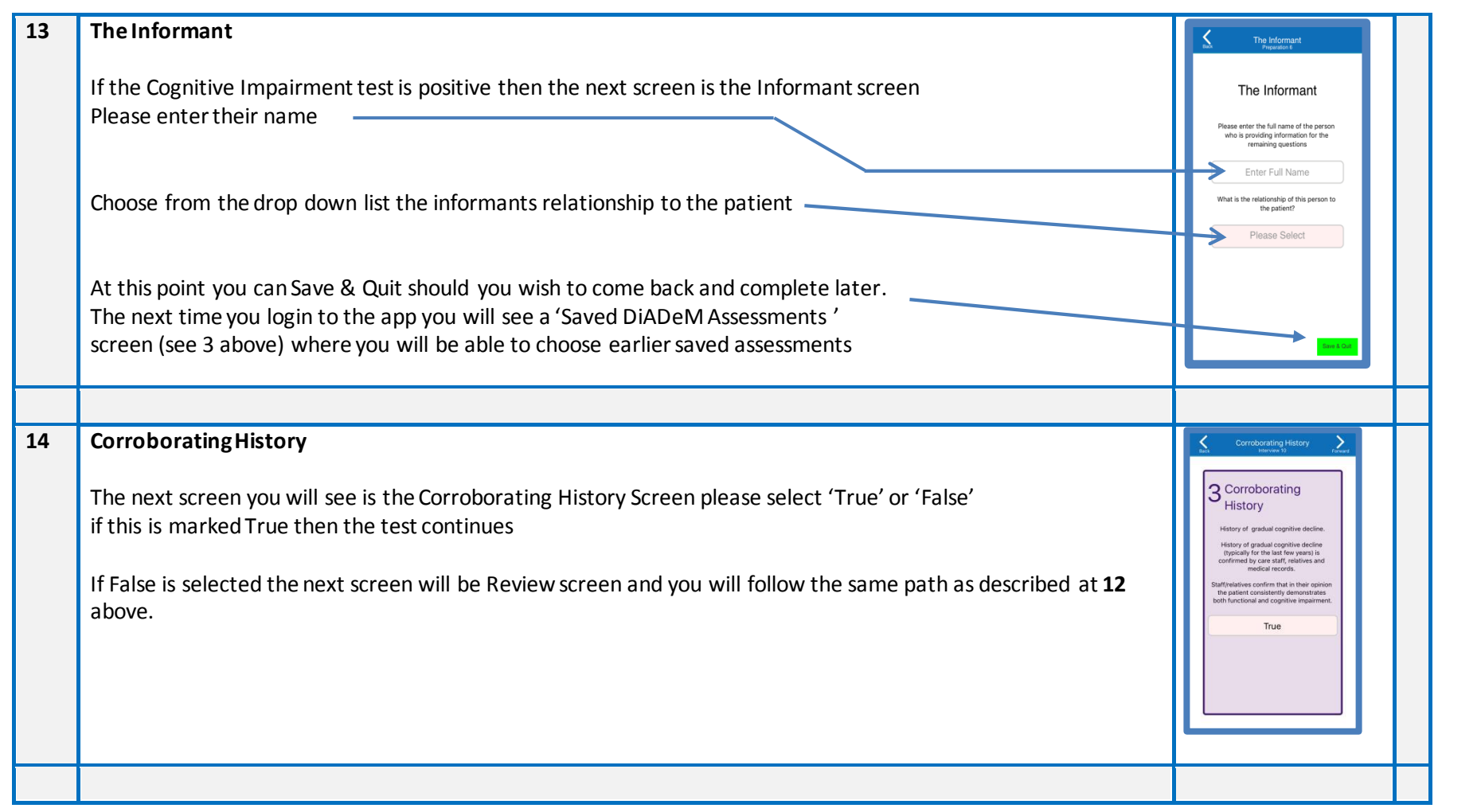

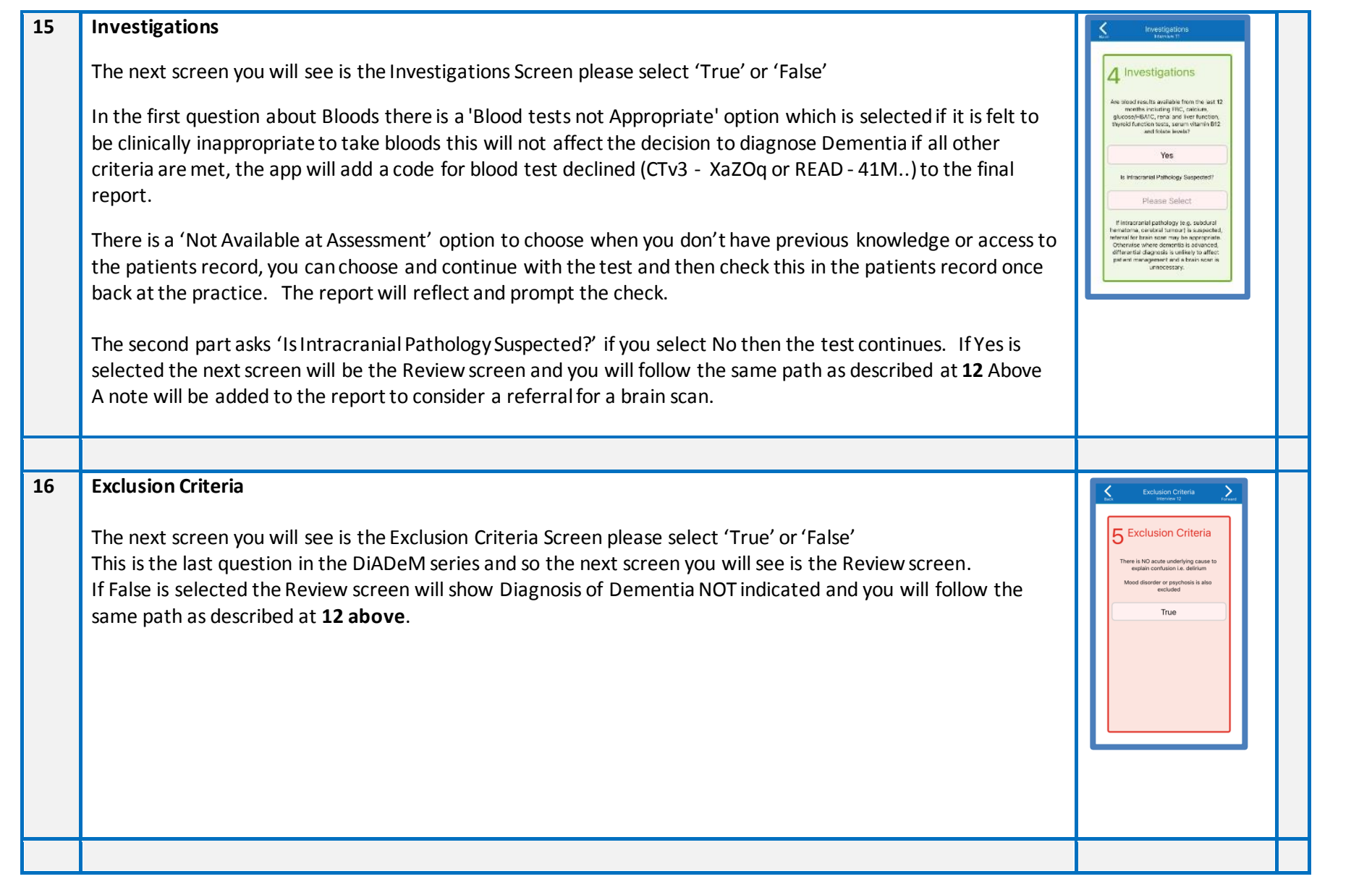

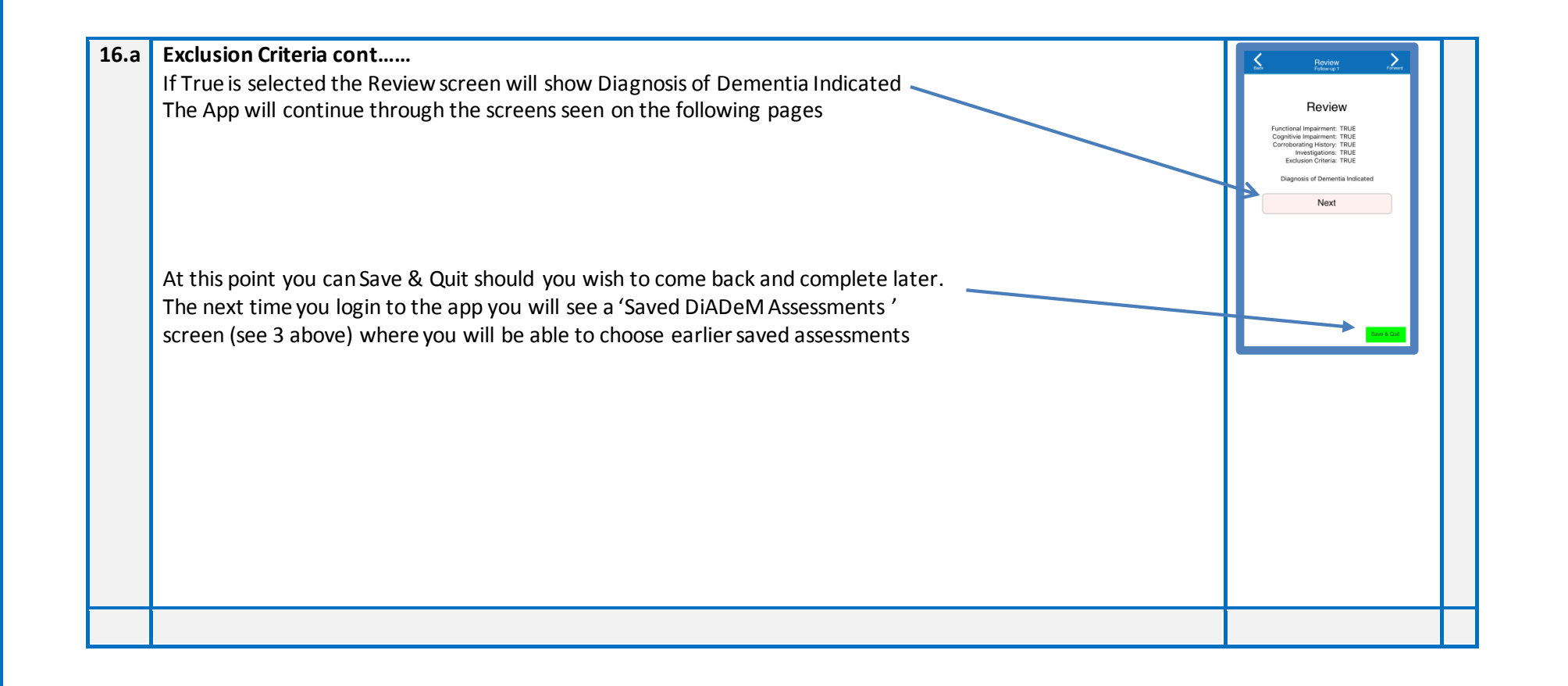

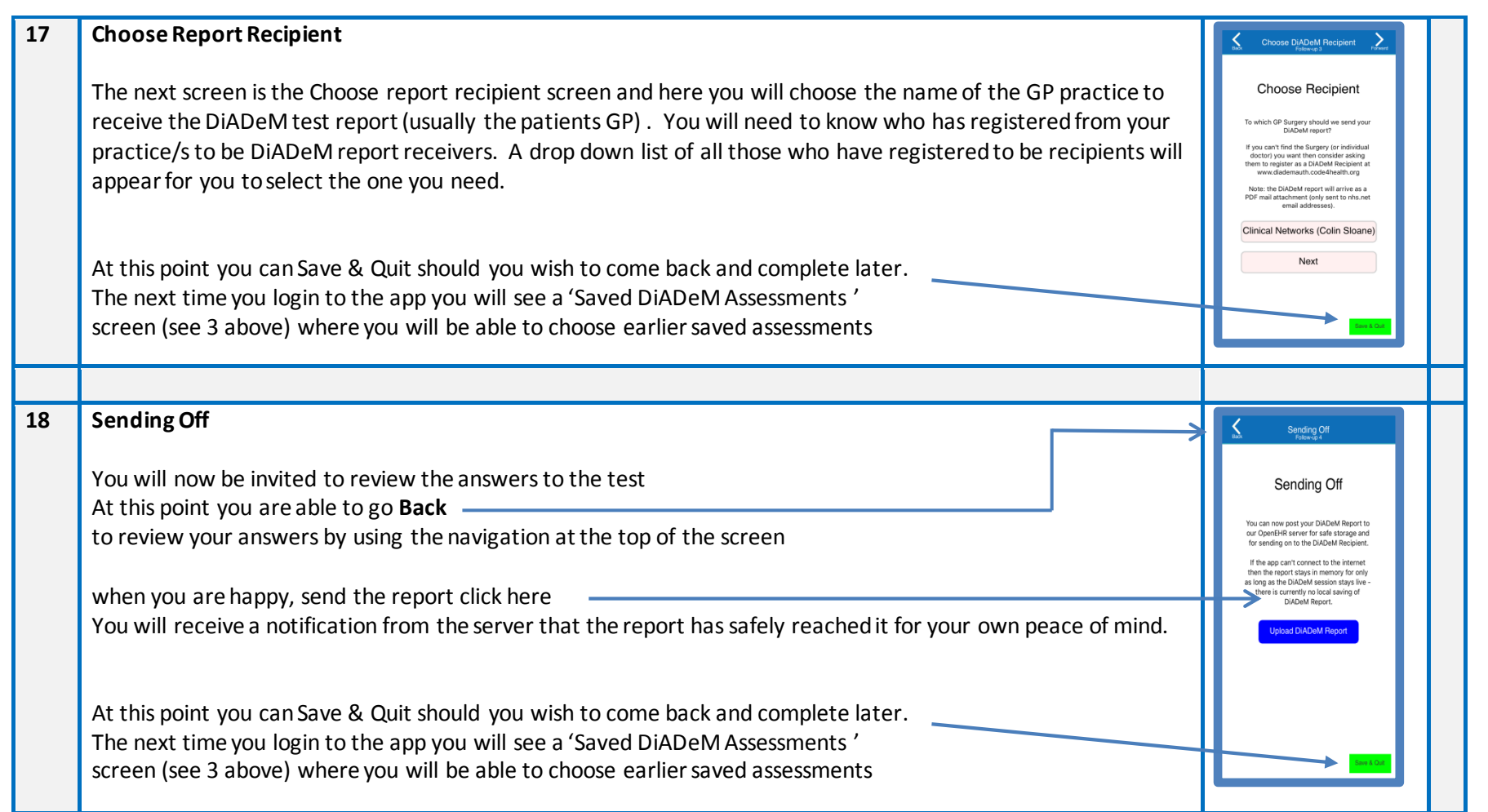

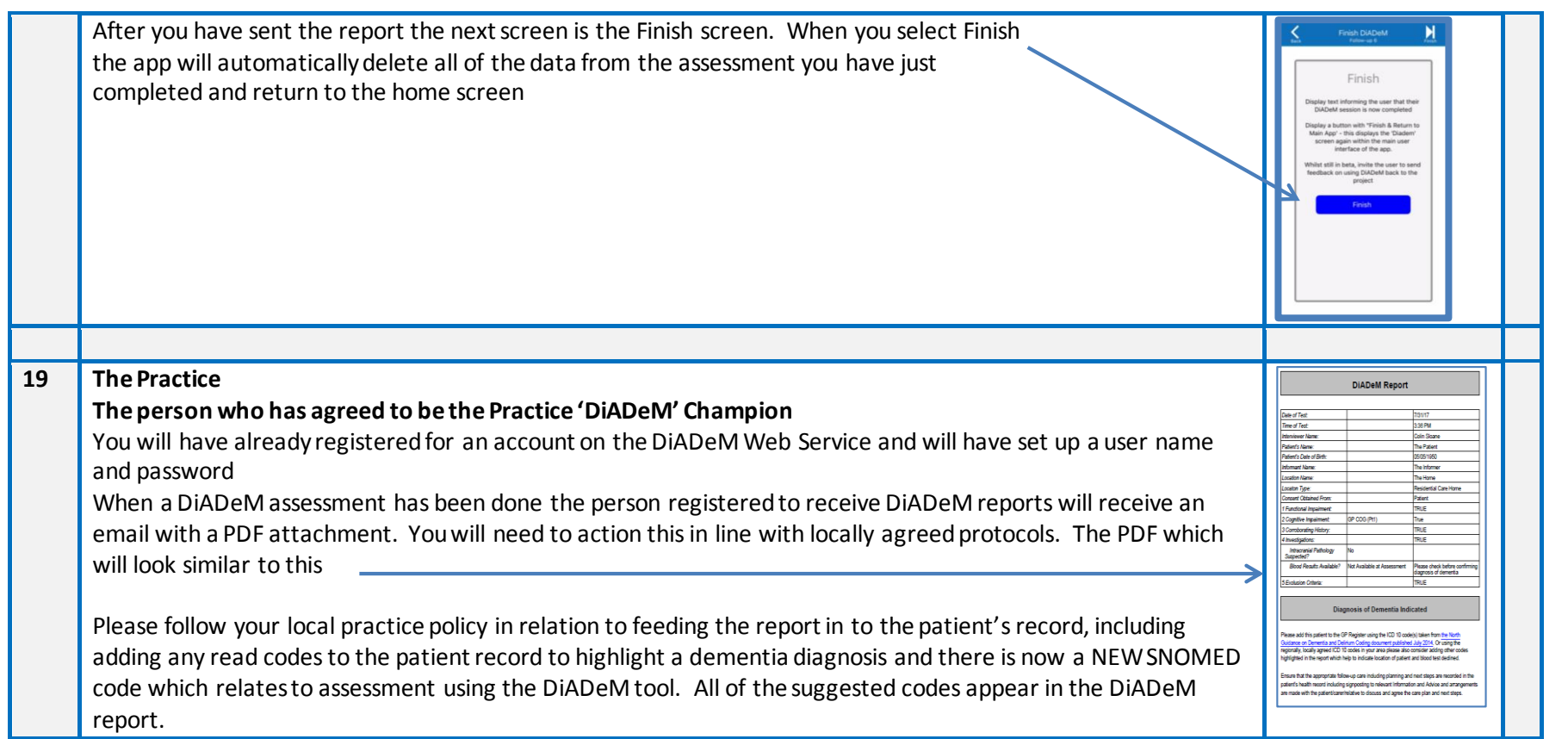